## **ThinkPad**

Please change the barcode No. Size : 11x14 inches Color : 2 color job = Black (PMS Process Black (#Gray=45% Black, 20% Font : IBM Fonts and Helvetica Neue Family Material : 100 gsm gloss art paper (Use 100% Blue line shows die-cut. DO NOT PRINT.

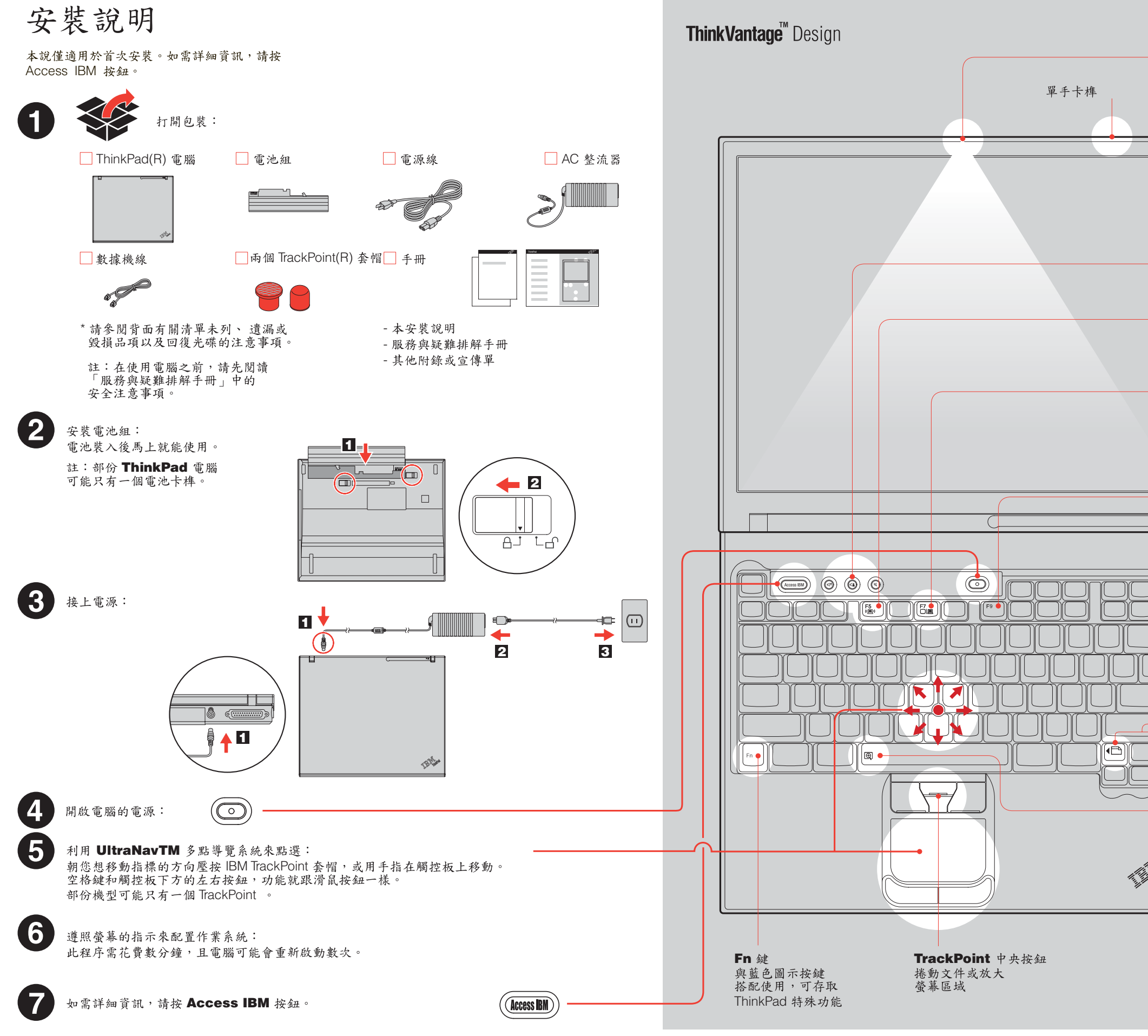

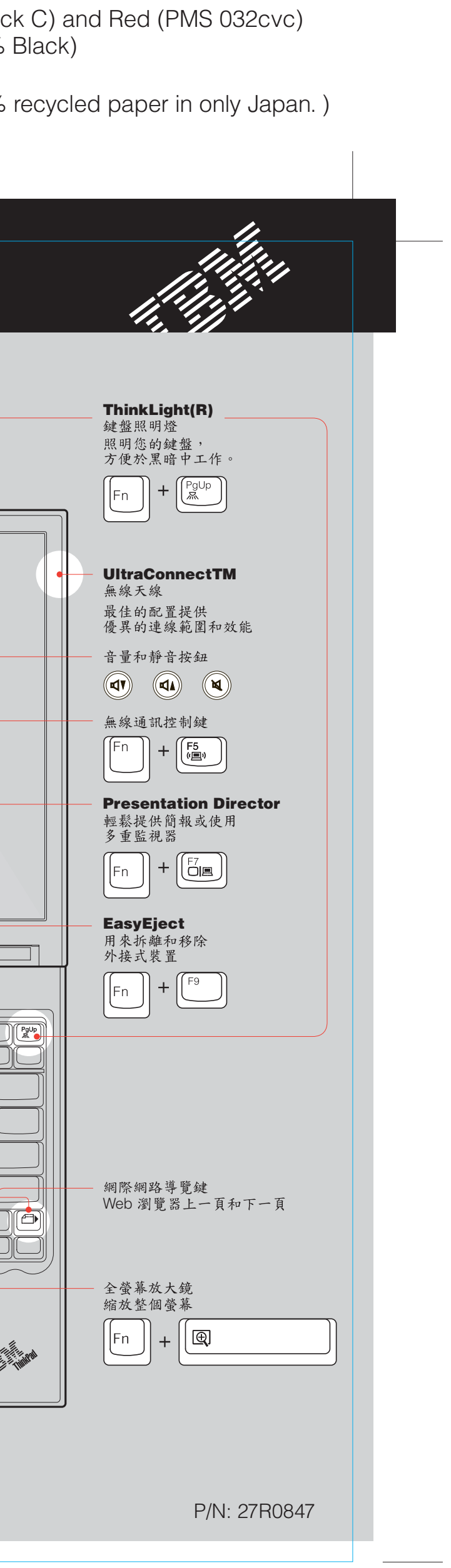

## R50 series Setup Poster P/N 27R0847 12/10/2004

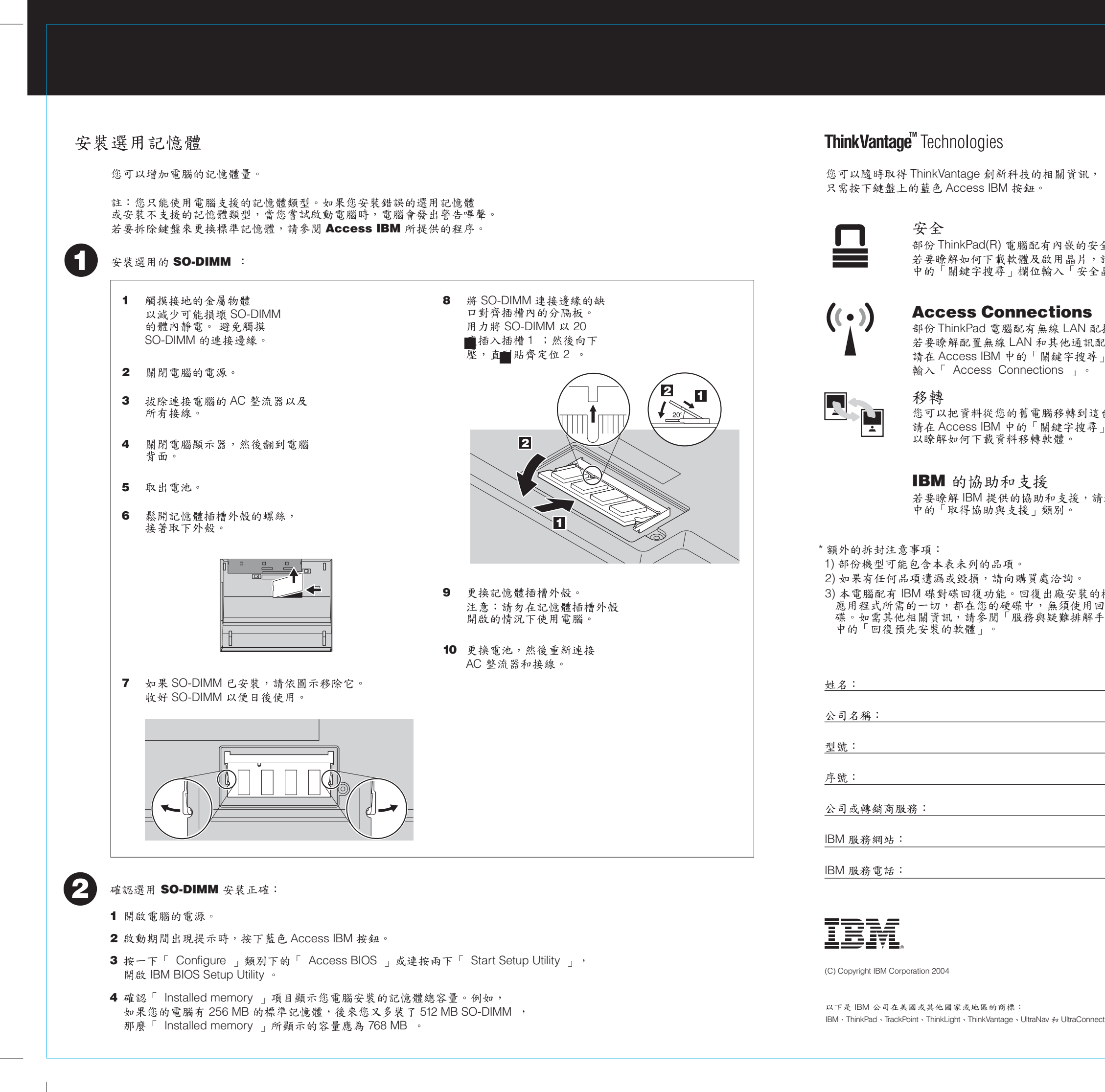

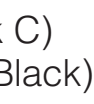

安全晶片。<br>,請在 Access IBM<br>·全晶片」。

 $\left(\widehat{\text{Access IBM}}\right)$ 

(配接卡的資訊, 尋」欄位,

這台 ThinkPad 上。<br>尋」欄位,輸入「移轉」

請選擇 Access IBM

l的檔案與<br>用回復光<br>解手冊」

## R50 series Setup Poster P/N 27R0847 12/10/2004

Size : 11x14 inches Color : 1 color job = Black (PMS Process Black C) (#Gray=45% Black, 20% Black) Font : IBM Fonts and Helvetica Neue Family Material : 100 gsm gloss art paper (Use 100% recycled paper in only Japan.) Blue line shows die-cut. DO NOT PRINT. Please change the barcode No.

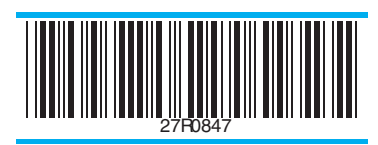